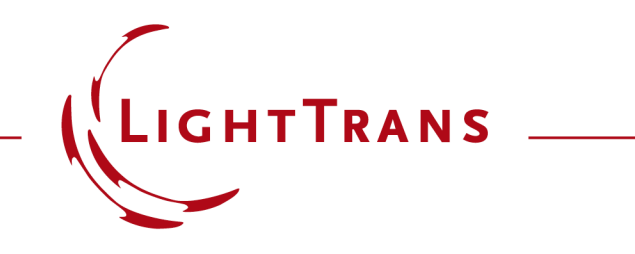

### **Lightguide with Butterfly Eye-Pupil Expander based on Patent by Microsoft**

### **Abstract**

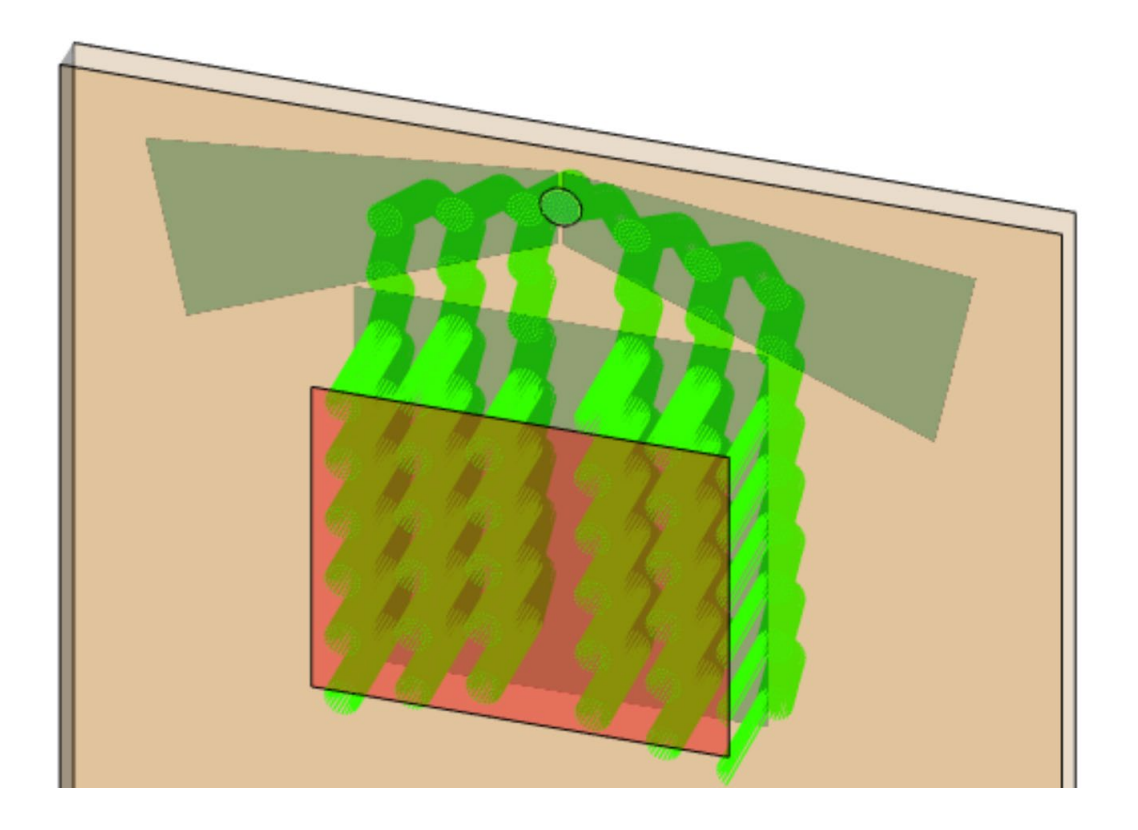

In the process of the design of lightguide devices for augmented and mixed reality (AR&MR) applications, parameters like the provided Field of View (FOV) are of major interest. In order to push the limits of the maximum FOV achievable, various approaches have been investigated, such as systems that split the FOV during the propagation from incoupler to outcoupler. One very popular approach is the so-called "butterfly pupil expansion", where two separate EPE grating regions are used for the positive and negative parts of the FOV, and which is also applied in Microsoft's Hololens 2. In this document, we show the realization of such an EPE concept in VirtualLab Fusion, based on patent US9791703B1 by Microsoft.

### **Modeling Task: Approach from Patent US9791703B1**

**US 9,791,703 B1** 

Oct. 17, 2017

#### 

FOREIGN PATENT DOCUMENTS  $\begin{array}{rrrr} 104035157 & \text{A} & & 9/2014 \\ 104280885 & \text{A} & & 1/2015 \end{array}$ 

(Continued)

OTHER PUBLICATIONS

(Continued)

**ABSTRACT** 

20 Claims, 5 Drawing Sheets

 $(10)$  Patent No.:

(45) Date of Patent:

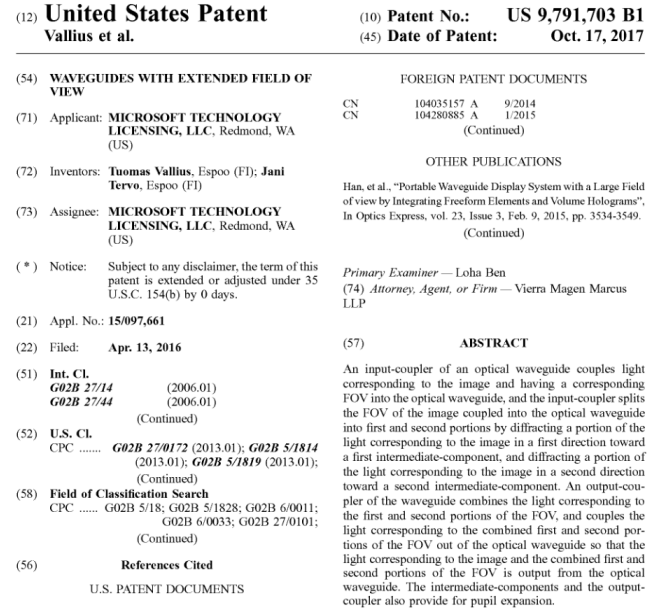

6,529,331 B2 3/2003 Massof et al.<br>6,563,648 B2 5/2003 Gleckman et al. (Continued)

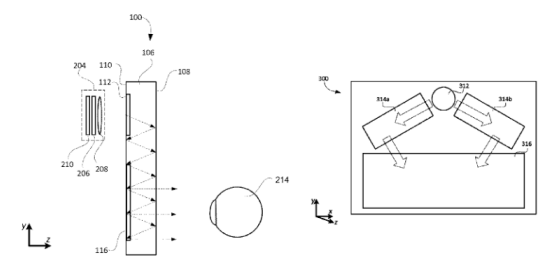

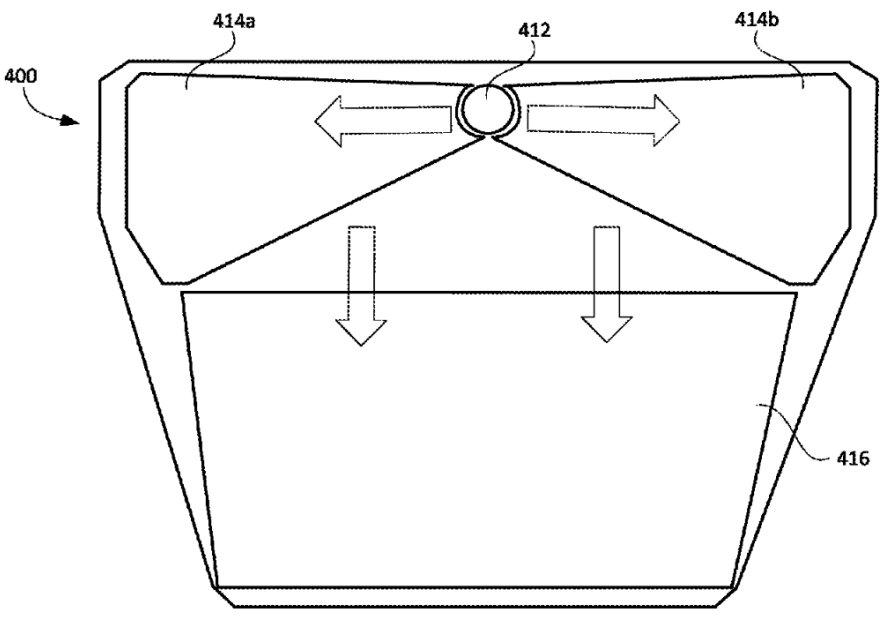

 $FIG. 4$ 

## **Task Description**

#### **Source**

- 
- Plane Wave<br>• 532nm wavelength
- 1mm × 1mm diameter
- FOV  $40^\circ \times 20^\circ$

#### **Eye Pupil Expander #1 ( -20 ° – 0 ° )**

- 
- idealized grating 340nm period (1D)
- rotation (in x-y plane): ±35°
- diffraction efficiency:  $R1 = 10\%$ ,  $R0 = 90\%$

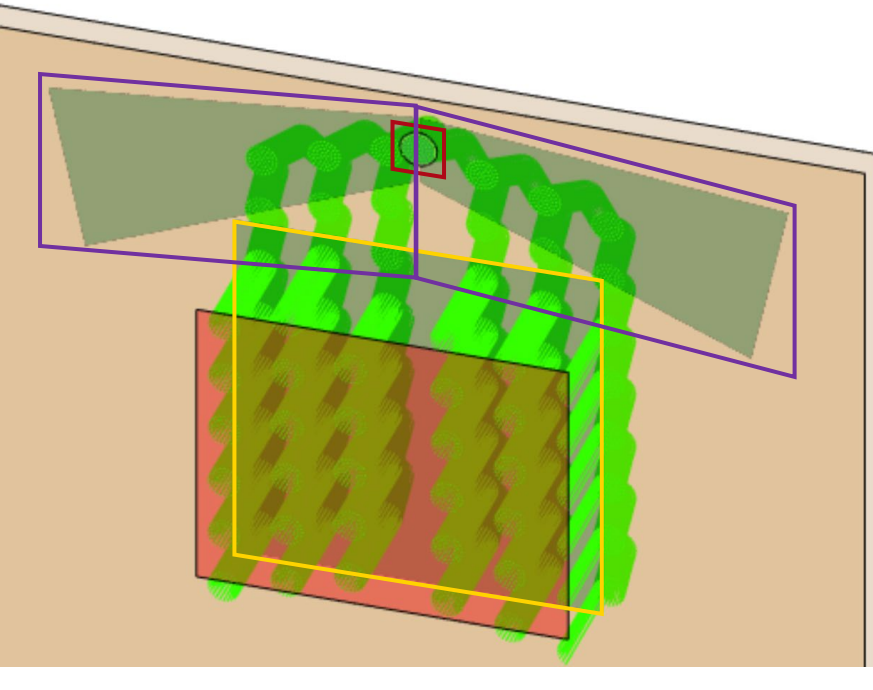

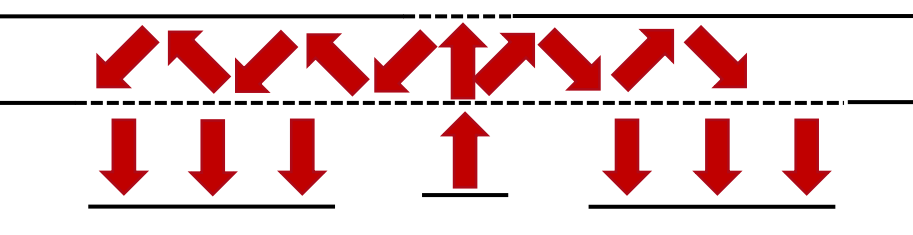

#### **Incoupler(s)**

- idealized gratings (first and second surface)
- 400 nm period (1D)
- rotation (in x-y plane): ±15 °
- diffraction efficiency:  $T+1 = 10\%, R-1 = 50\%$

#### **Eye Pupil Expander #2 (0 ° – 20 °)**

- idealized grating
- 340nm period (1D)
- rotation (in x-y plane): ±35 °
- diffraction efficiency:  $R1 = 10\%$ ,  $R0 = 90\%$

#### **Outcoupler**

- idealized grating
- 440 nm period
- rotation (in x-y plane): –90 °
- diffraction efficiency:
	- $T1 = 10\%$ , R0 = 90%

# **Light Guide Component**

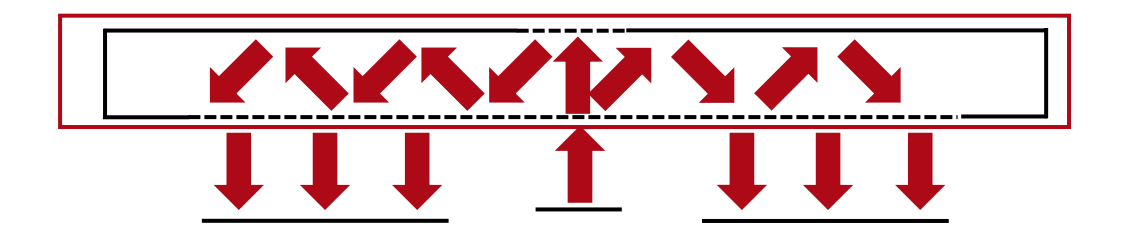

With the *Light Guide Component*, systems with regions with complex shapes can easily be defined. Furthermore, these regions can be equipped with idealized or real grating structures to act as incoupler, outcoupler or eye pupil expanders. More information under:

**[Construction of a Light Guide](https://www.lighttrans.com/index.php?id=2680)** 

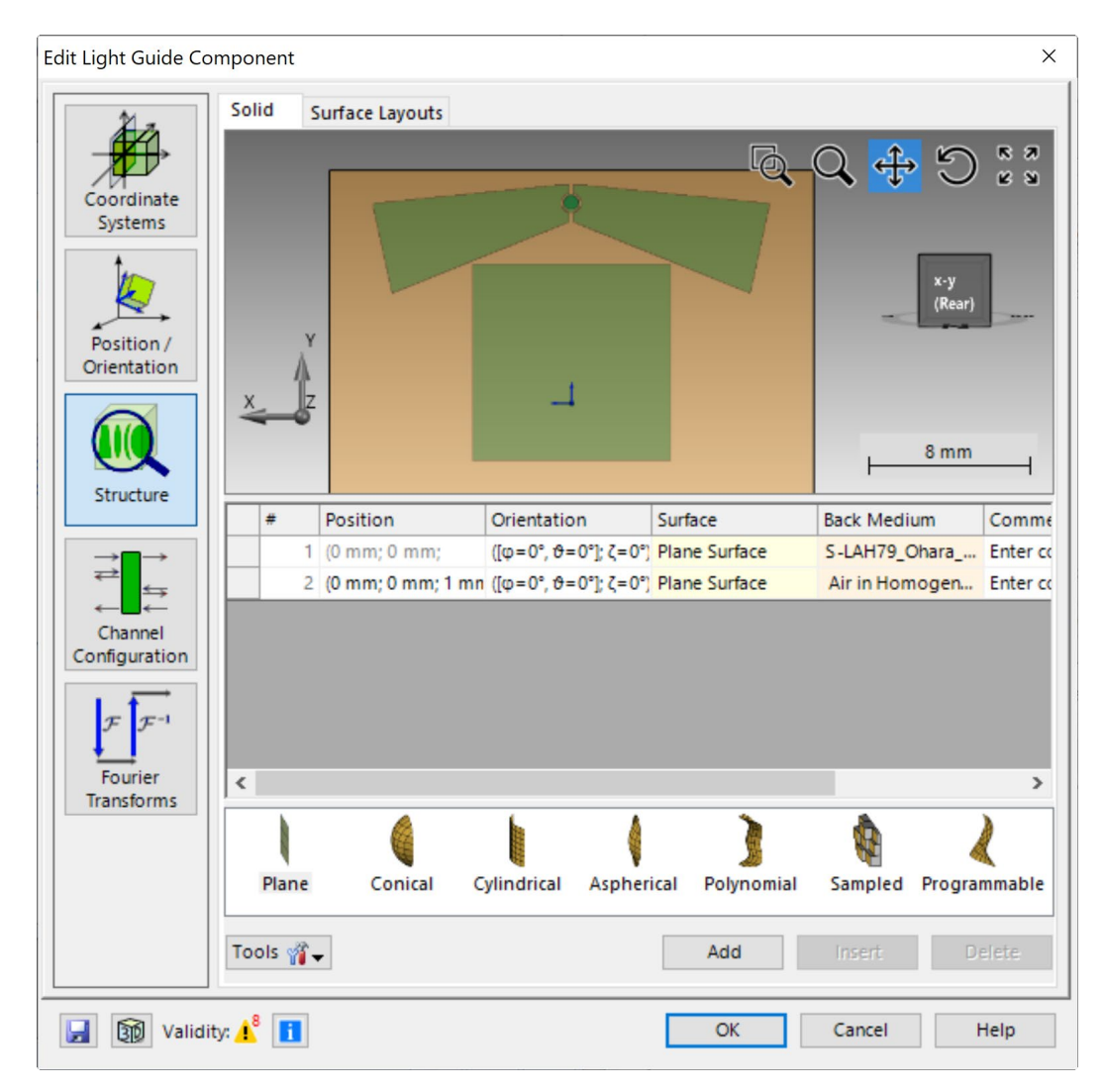

# **Incoupling & Outcoupling Grating Regions**

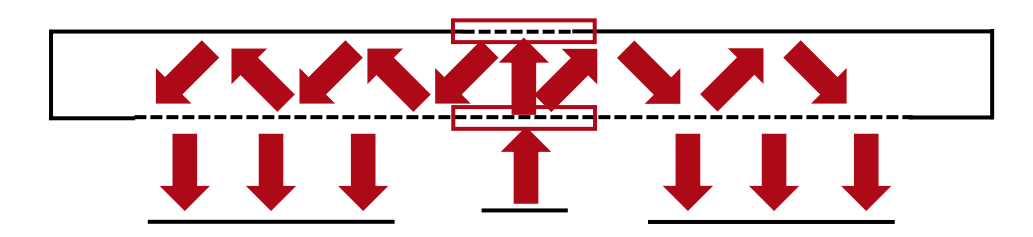

For the sake of simplicity, we use two 1D-periodic incoupler gratings (one on the first surface and one on the second one) in circularly shaped regions. This will lead to a slightly asymmetric behavior for the left and right part of the FOV, but it is possible to overcome this by combining both gratings into a single 2D-periodic structure (located either on the first or second surface).

In order to recombine and outcouple the light, a 1Dperiodic outcoupler is applied, with a rectangular shaped region. This is a specific configuration and to allow for further flexibility in the design it is possible to exchange it by a 2D-periodic outcoupler instead.

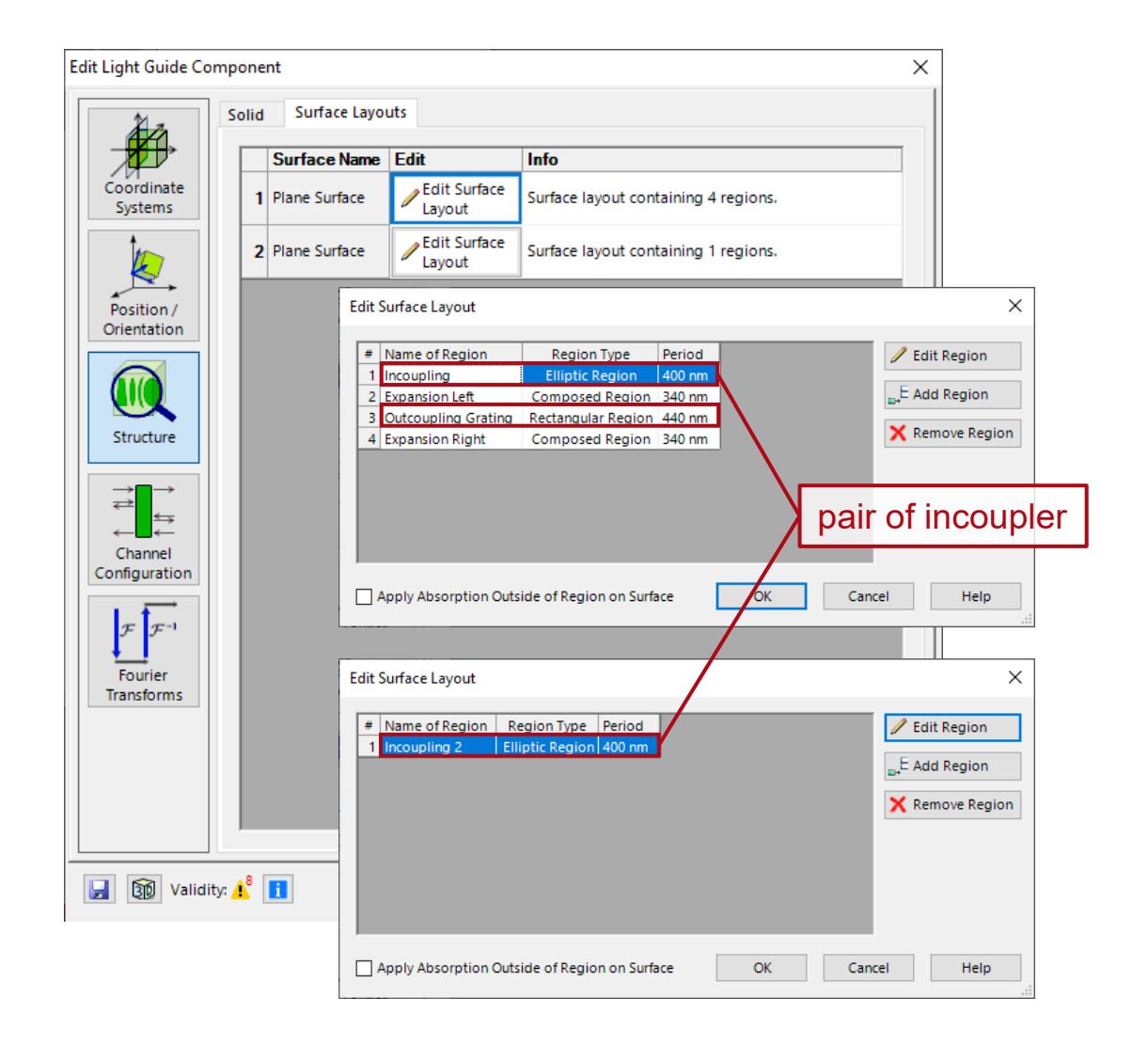

# **Eye-Pupil-Expander (EPE) Region**

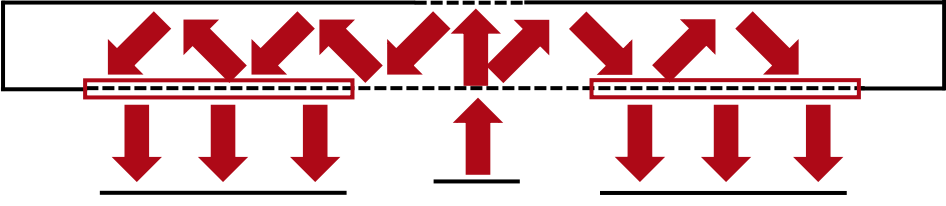

The shape of each region can be defined very flexibly using different approaches and definition strategies. In this example, both EPEs are defined by polygonal regions in combination with two ellipsoids to cut the inner part. The gratings are 1Dperiodic and rotated by ±35° (for left and right respectively). More information about region definition under:

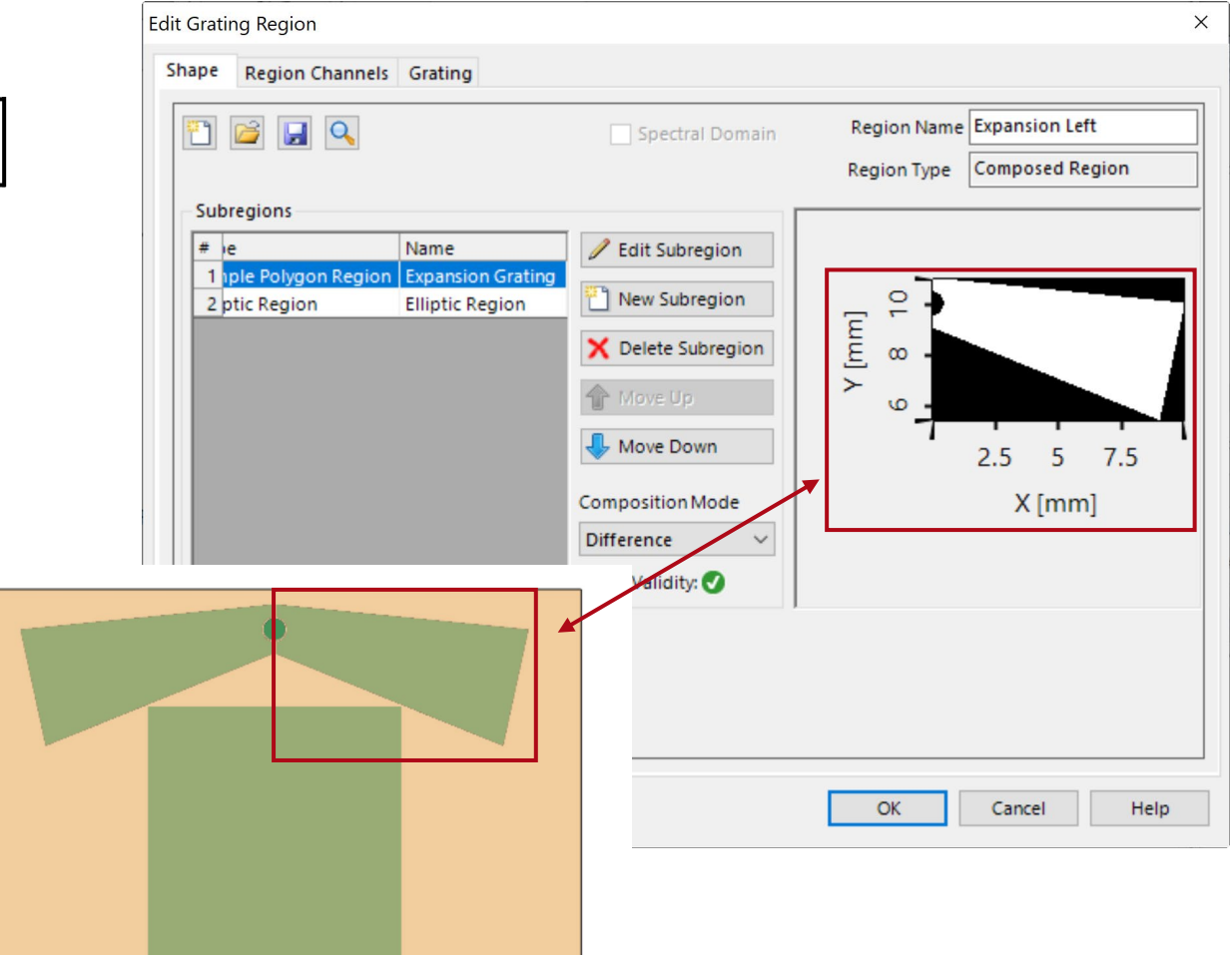

# **Design & Analysis Tools**

VirtualLab Fusion provides a series of tools to help the optical engineer in the task of designing and analyzing lightguide systems, including:

• **Lightguide Layout Design Tool:** Design a lightguide with 1D-1D pupil expansion, which can serve as the basis of your system.

**A** [Light Guide Layout Design Tool](https://www.lighttrans.com/index.php?id=2700)

• **k-Domain Layout Tool:** Analyze coupling conditions of your design.

**K-Domain Layout Visualization** 

• **Footprint & Grating Analysis Tool:** Detect the footprints in your system to determine the size and shape of your regions.

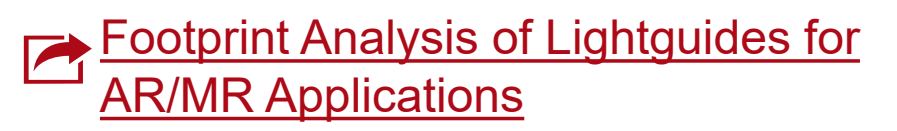

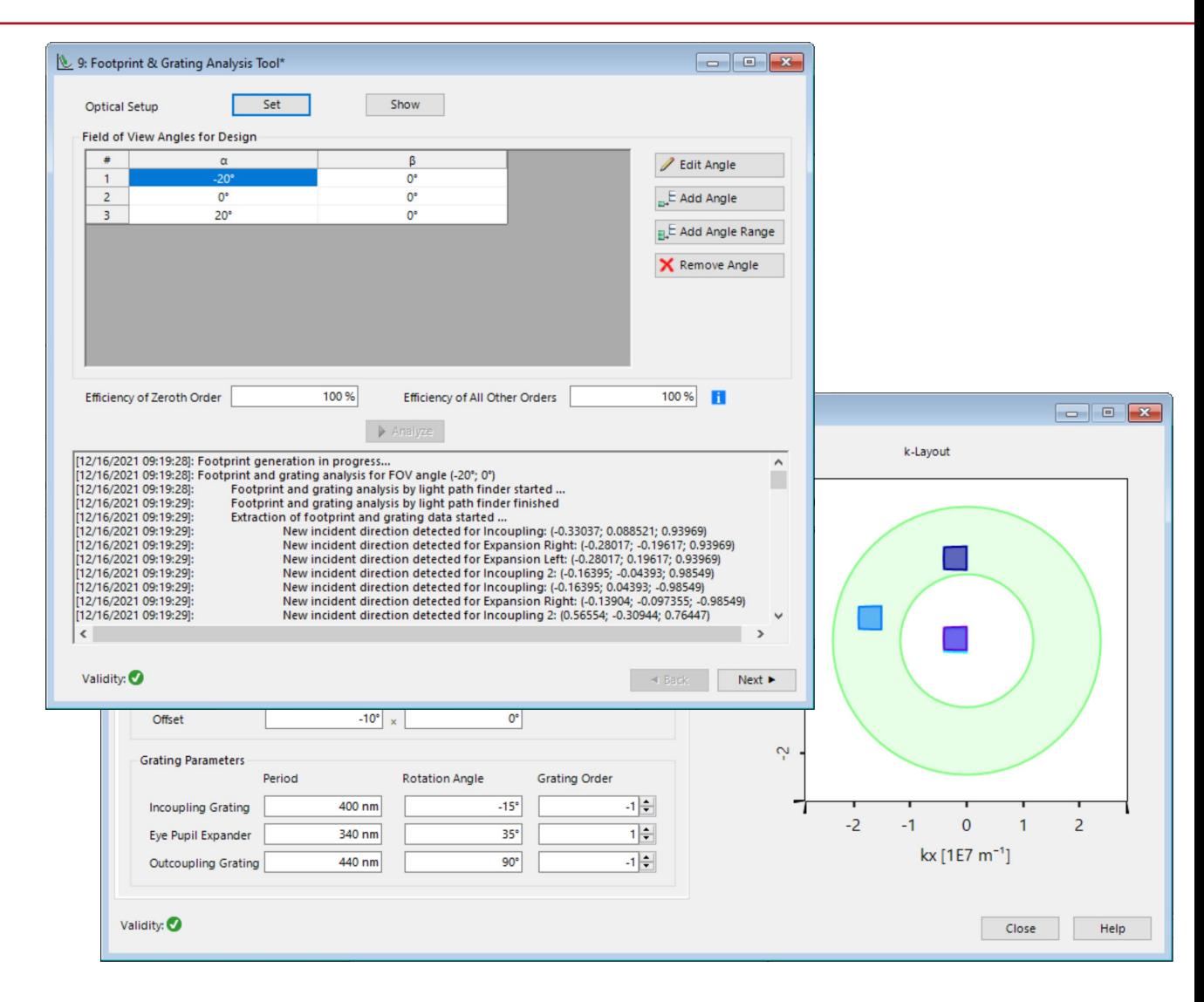

## **Summary – Components...**

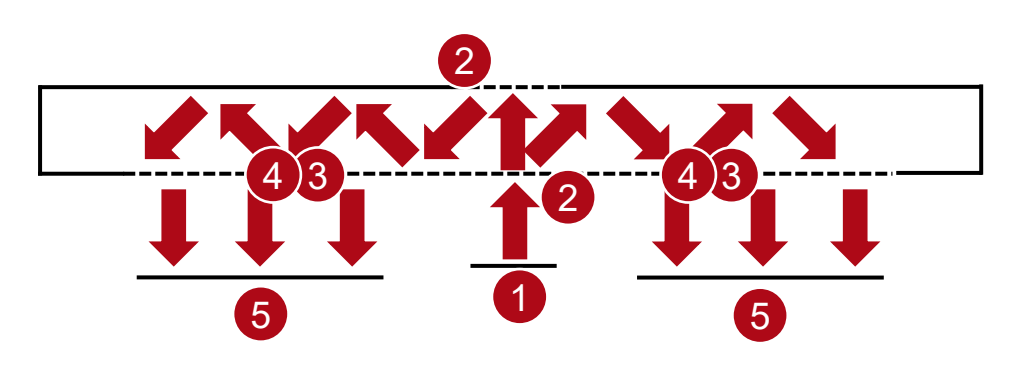

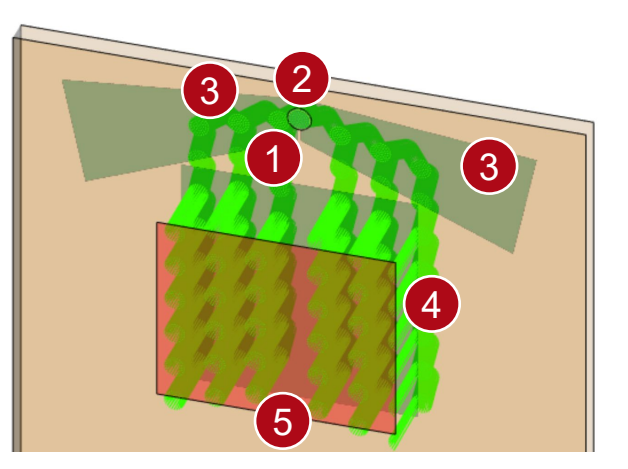

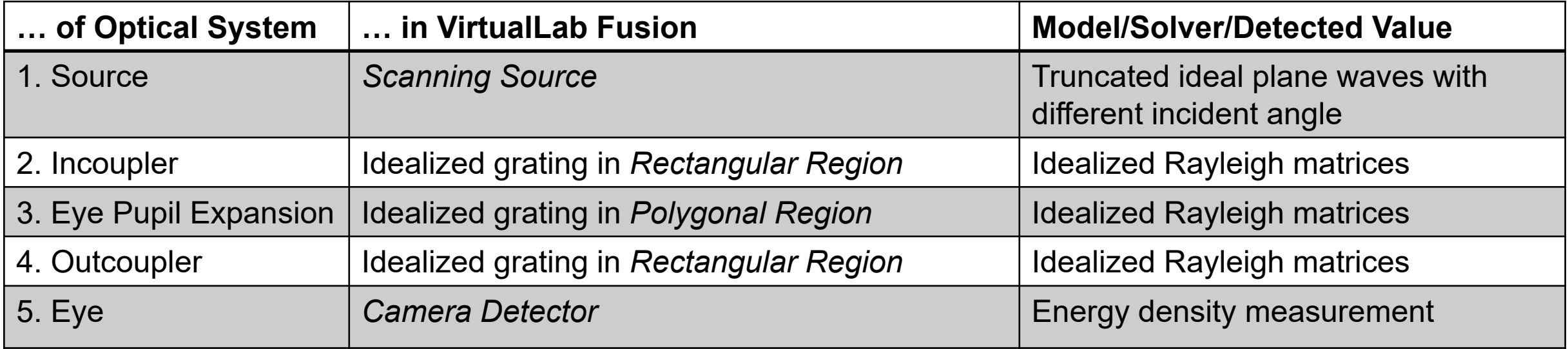

# **Result: Rays in System**

only light hitting the "eye-box" (camera detector): all light propagating inside the light guide:

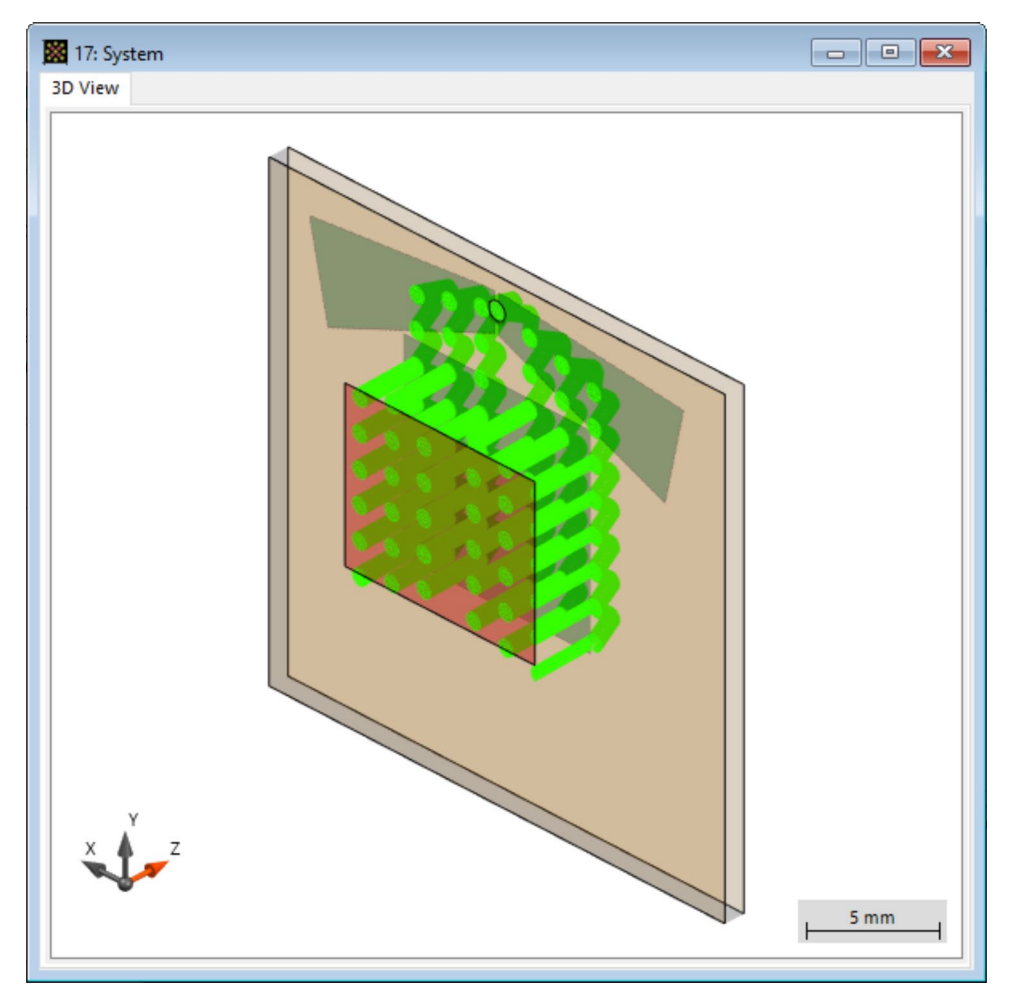

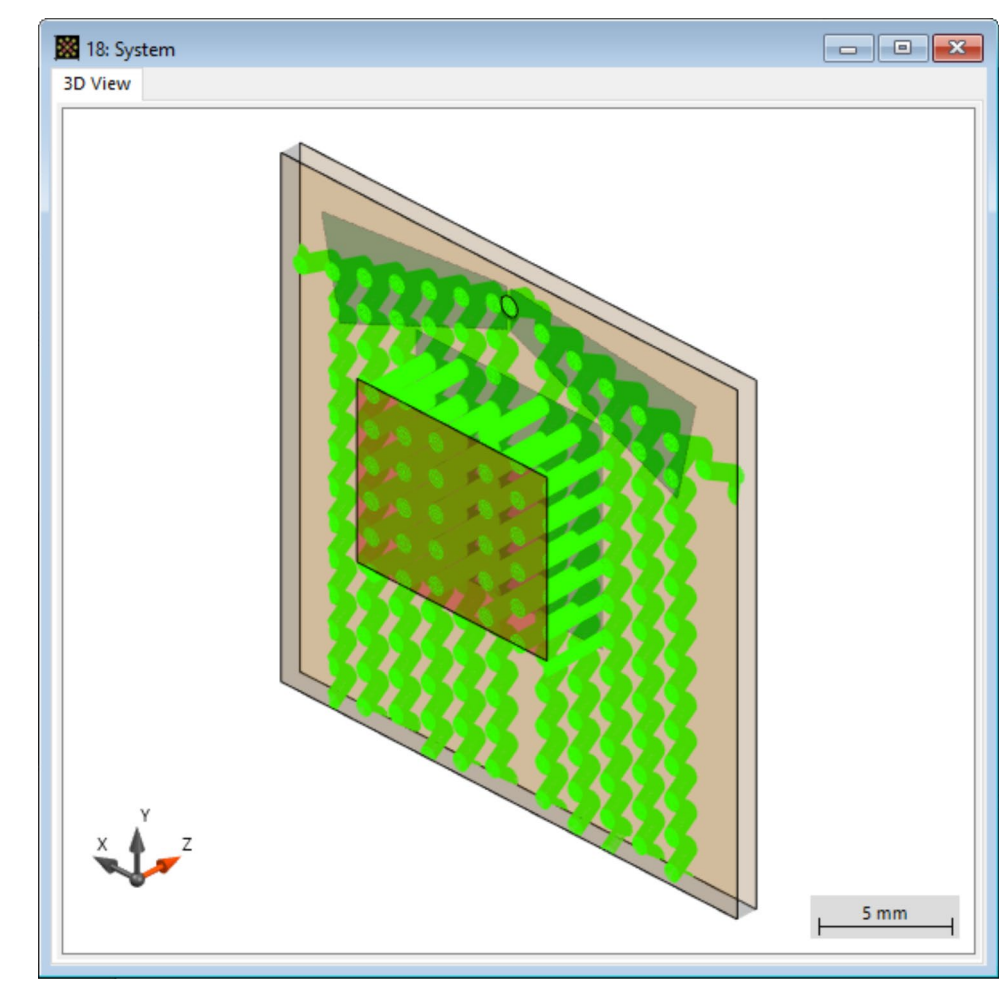

**FOV: 0° × 0°**

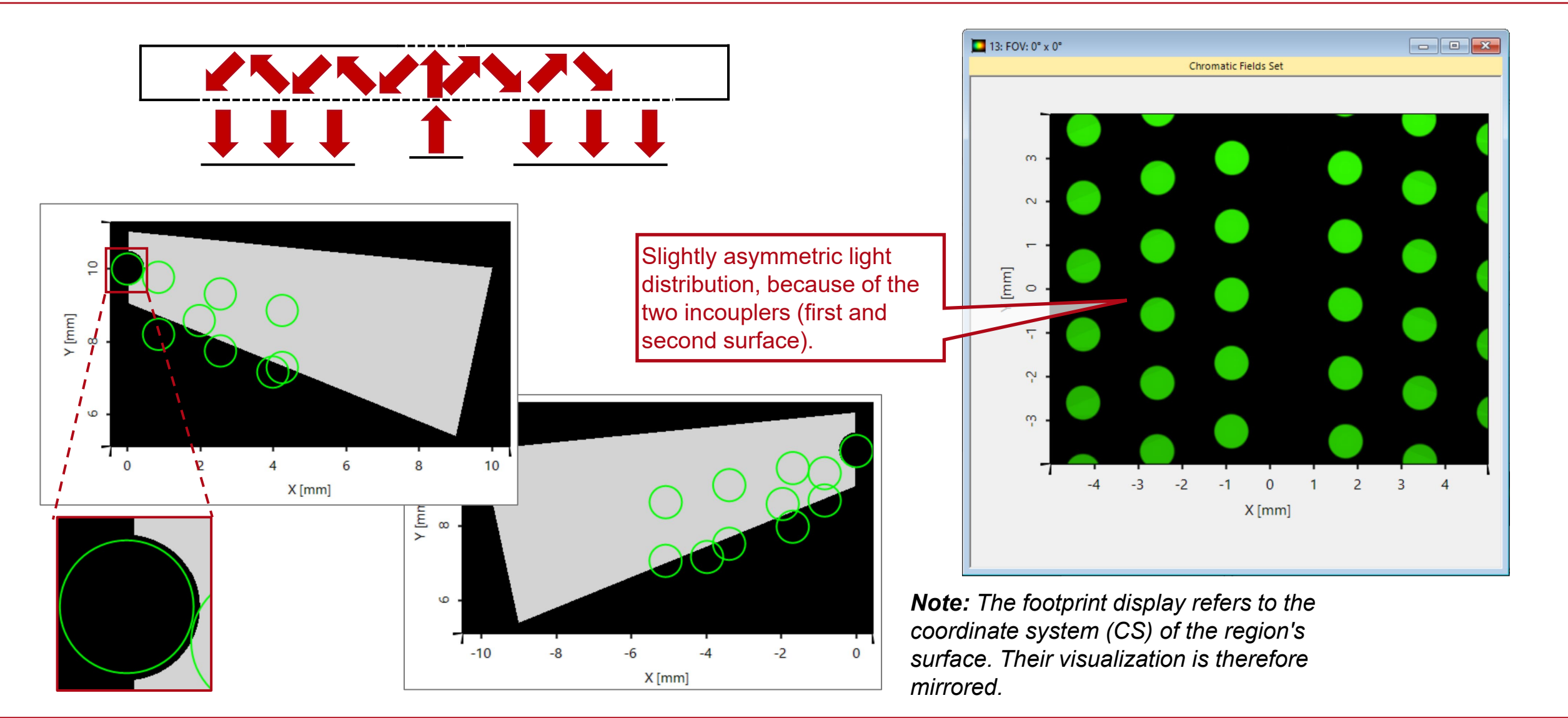

**FOV: -20° × 0°**

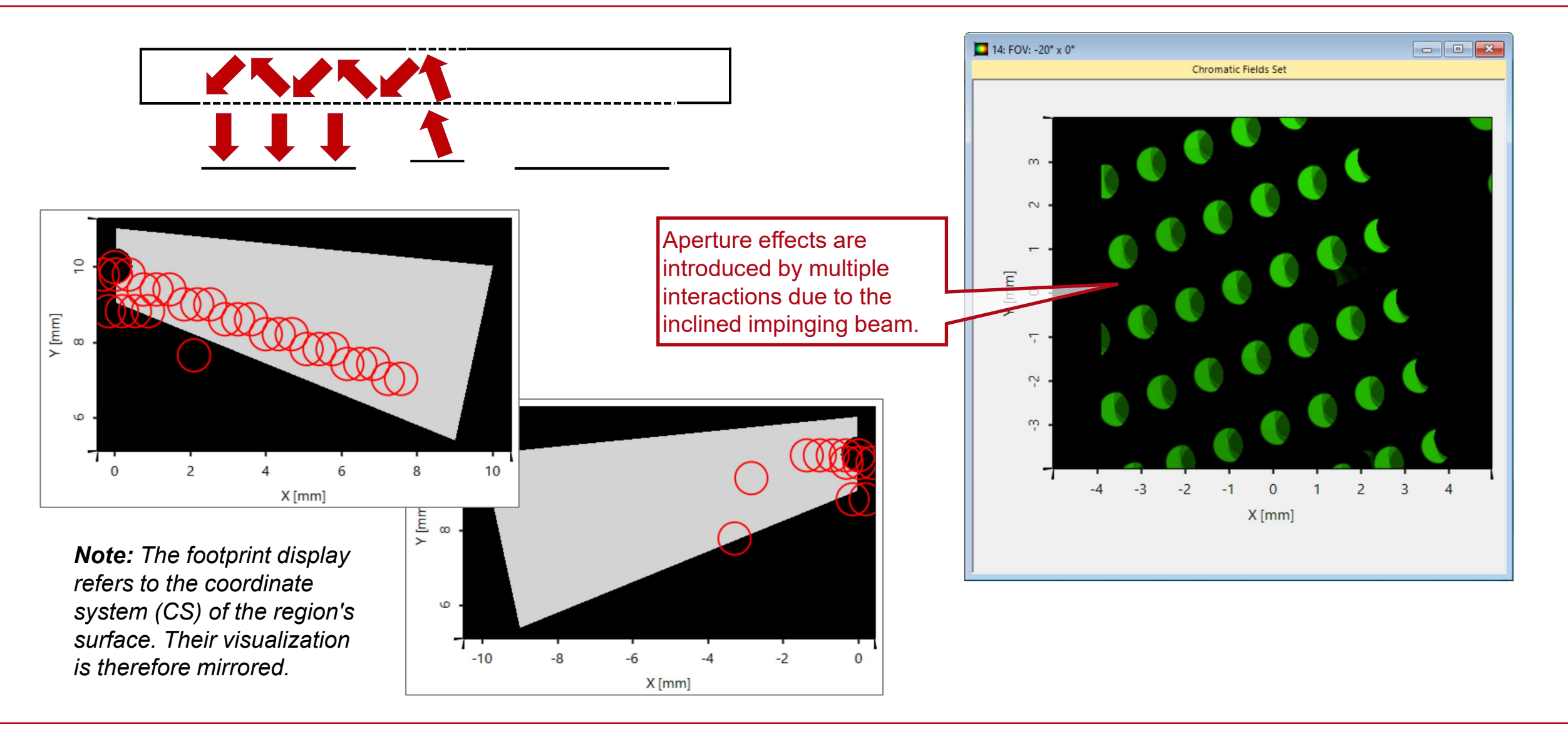

**FOV: 20° × 0°**

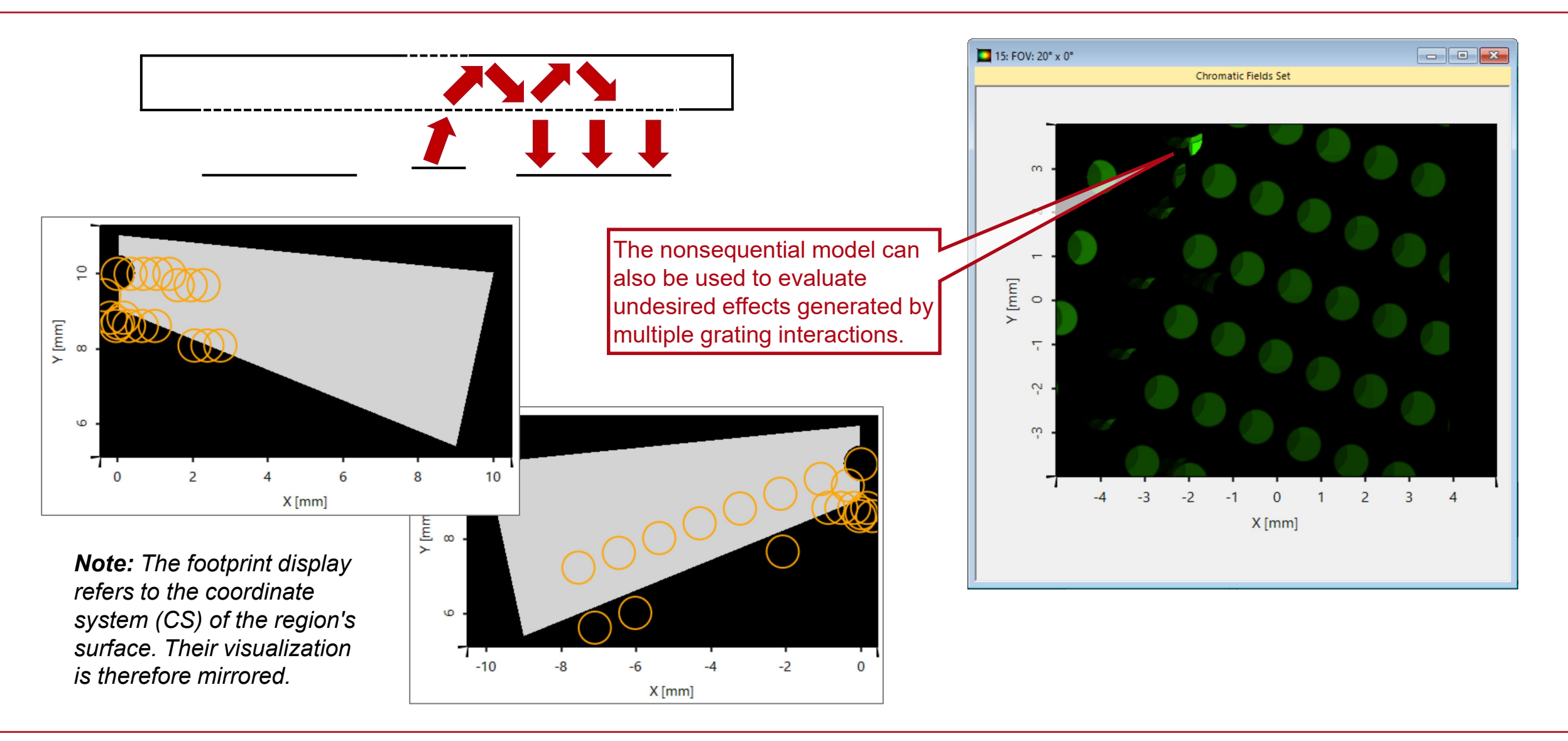

### **VirtualLab Fusion Technologies**

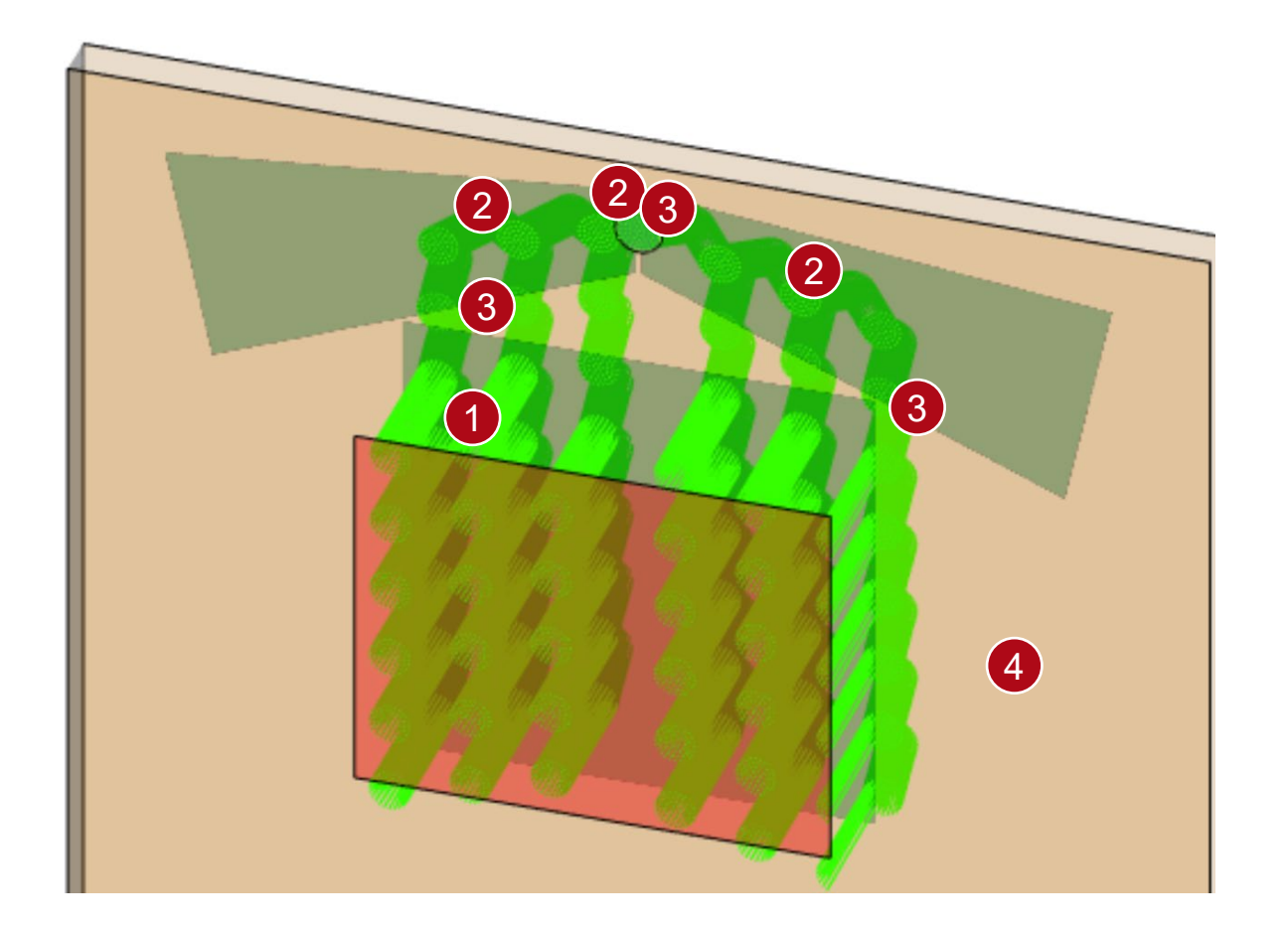

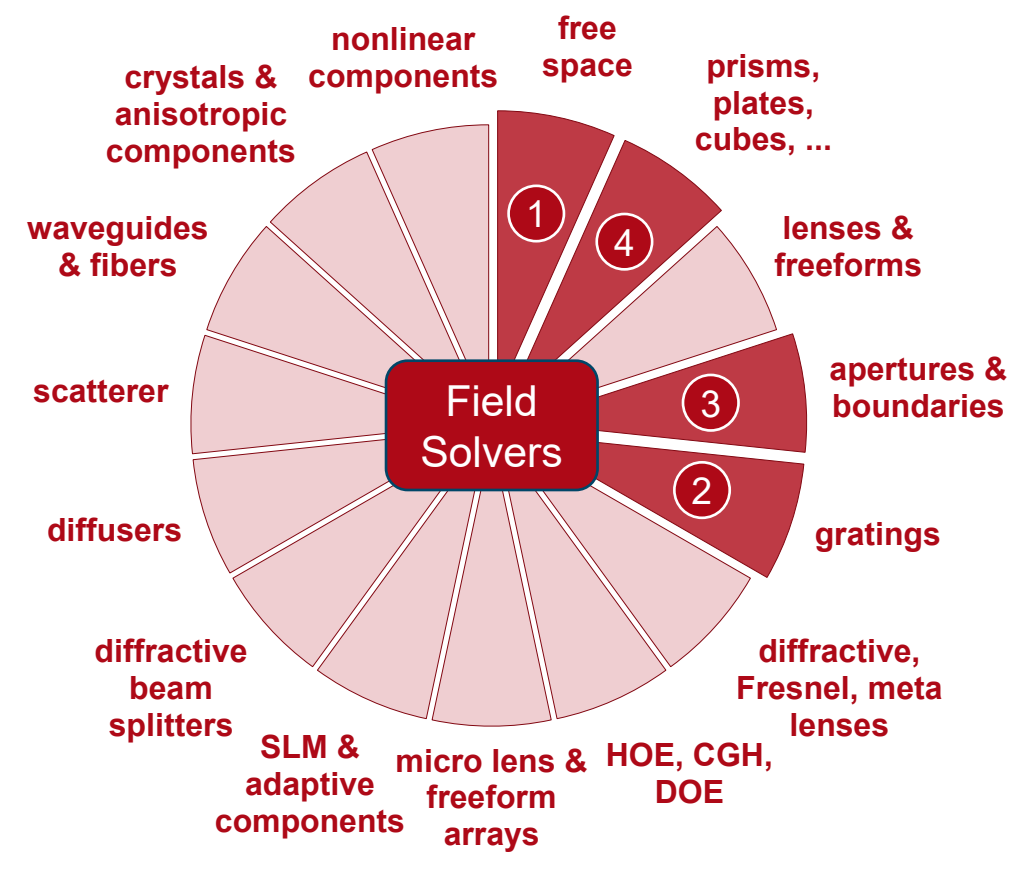

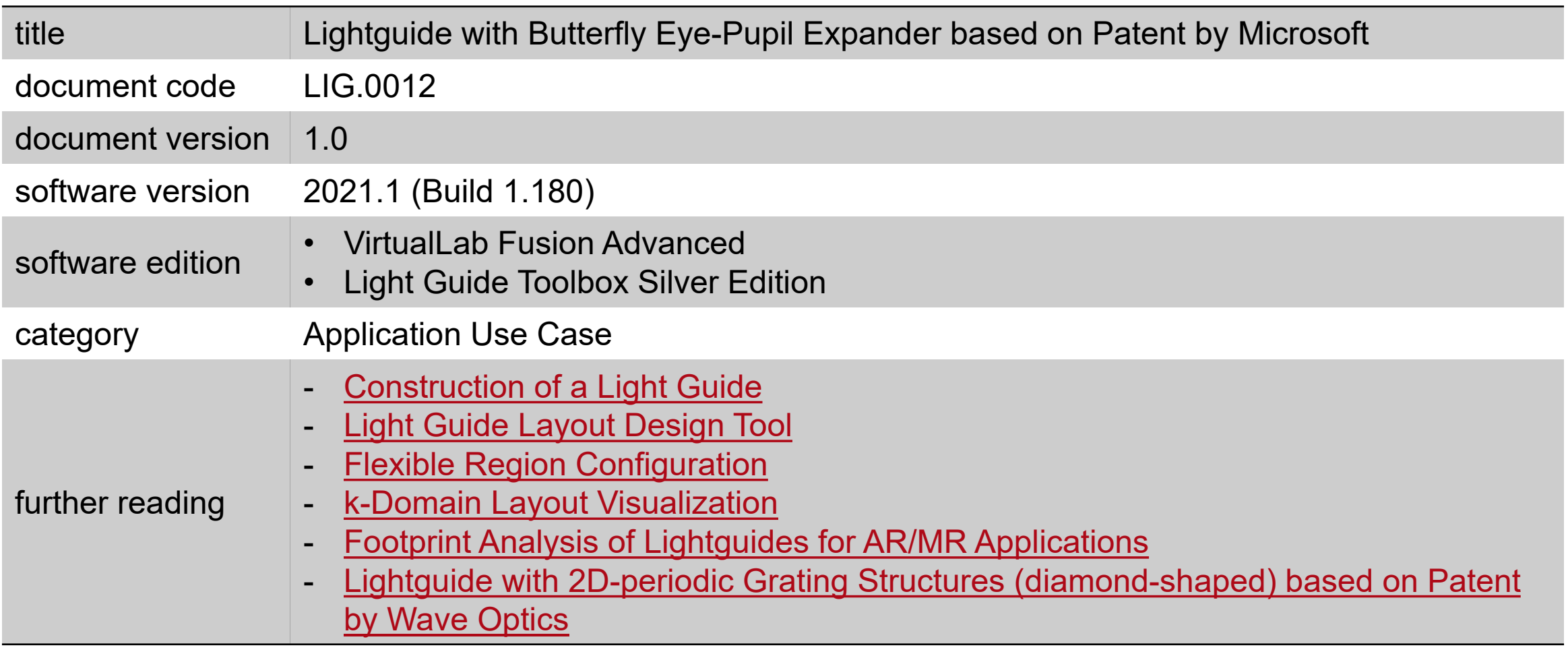